## CS246 Lec11

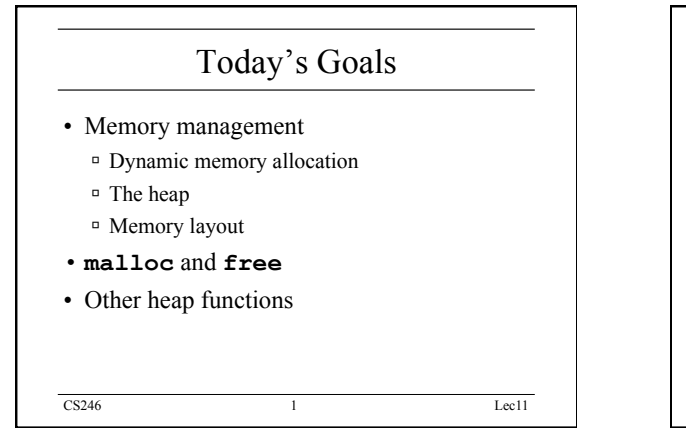

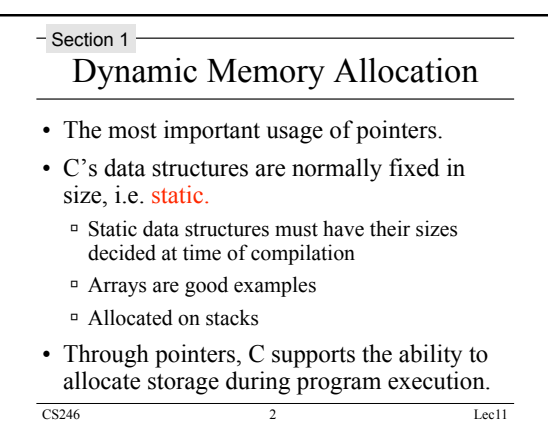

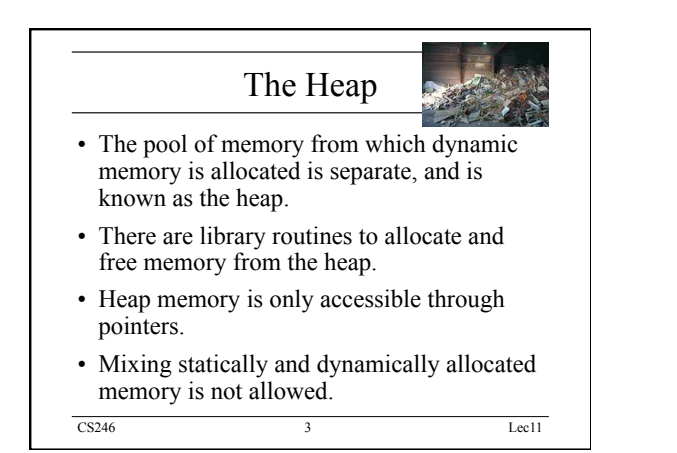

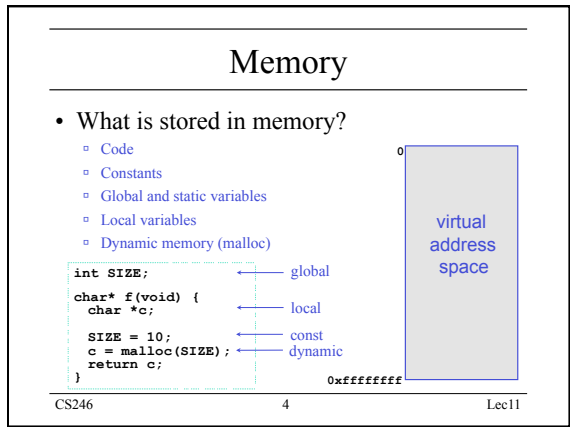

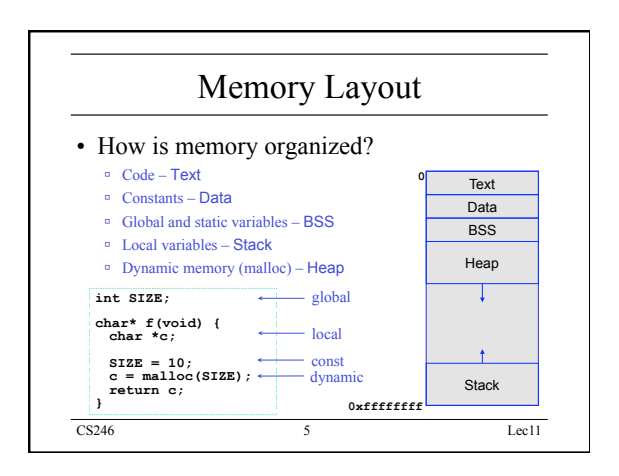

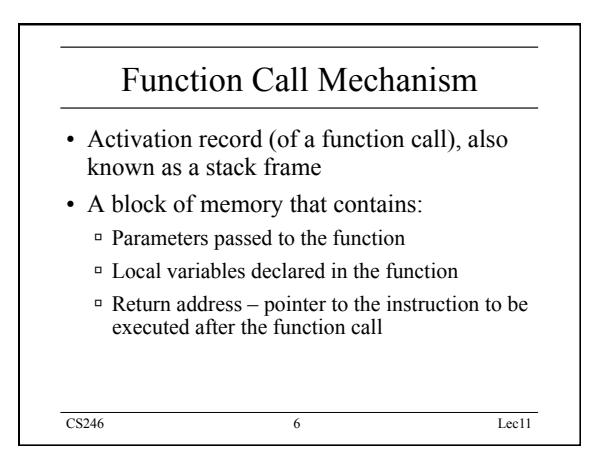

## CS246 Lec11

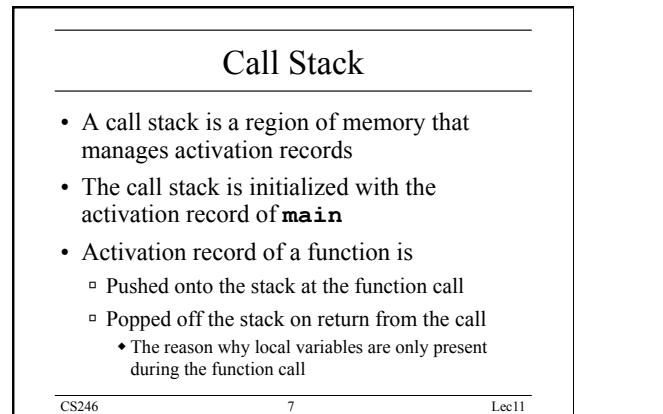

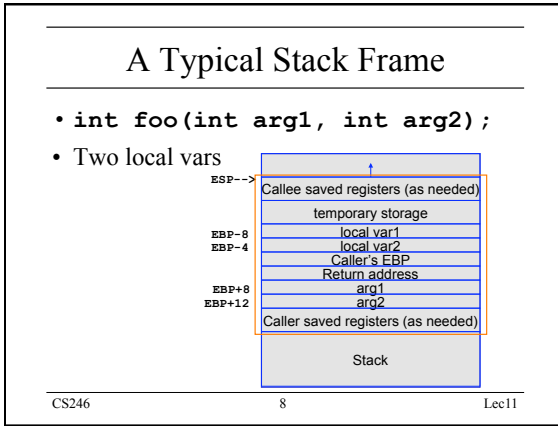

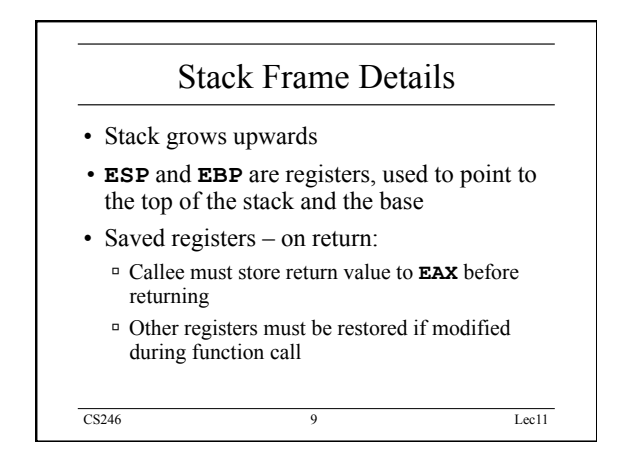

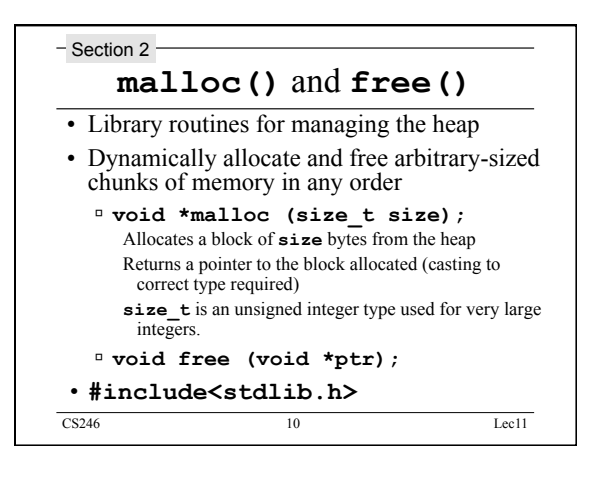

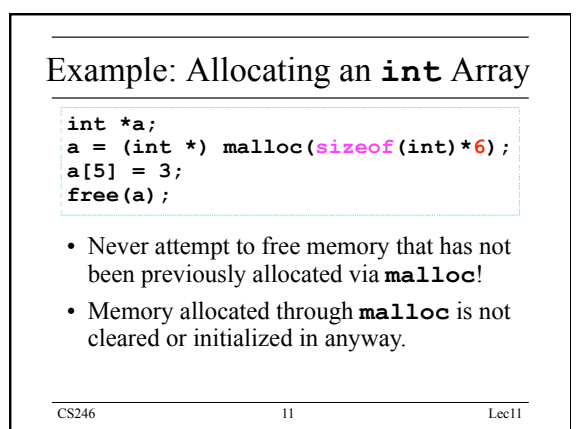

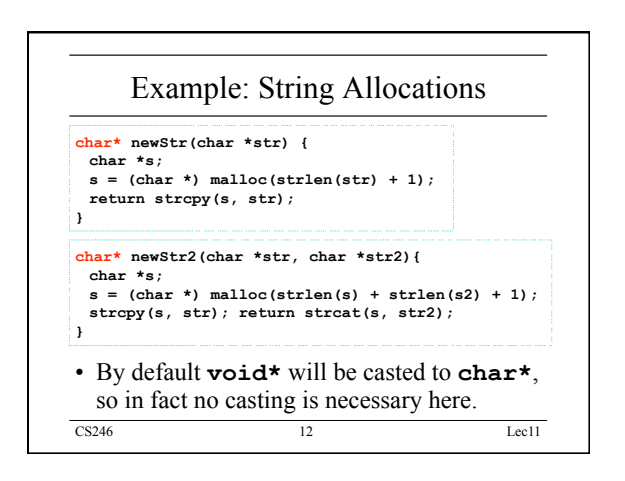

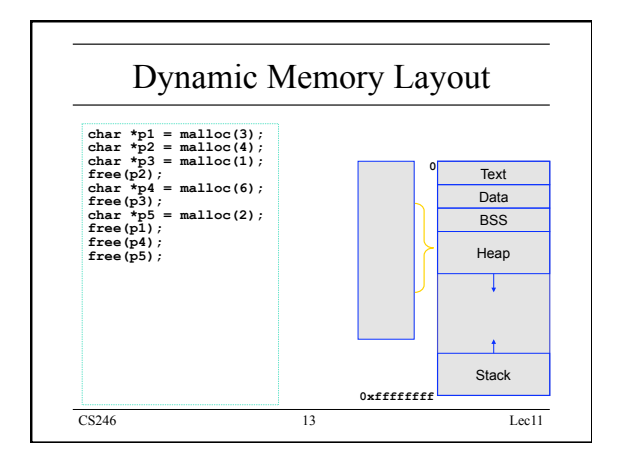

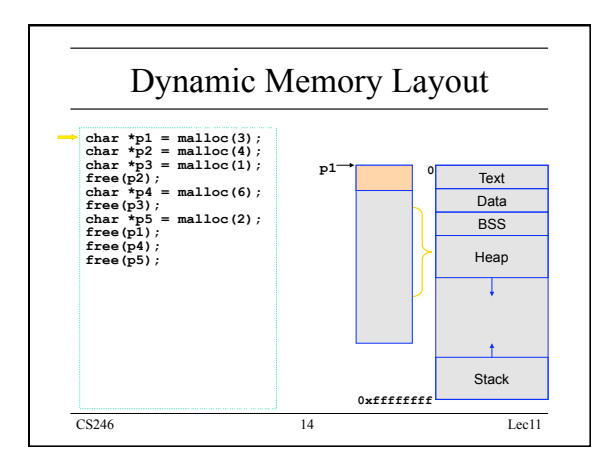

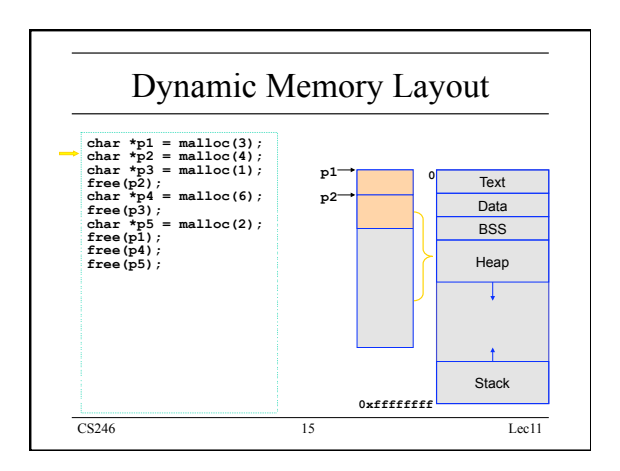

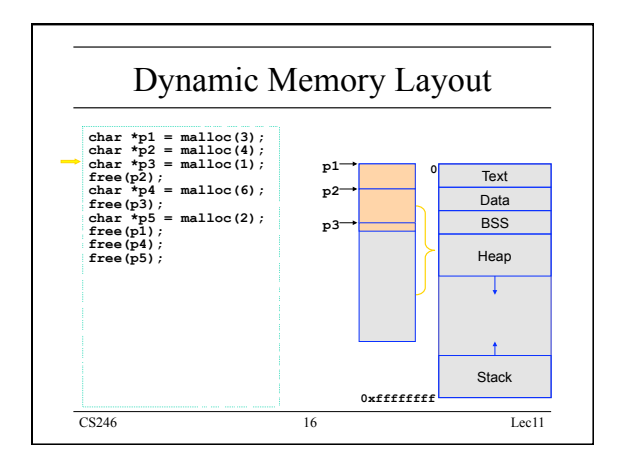

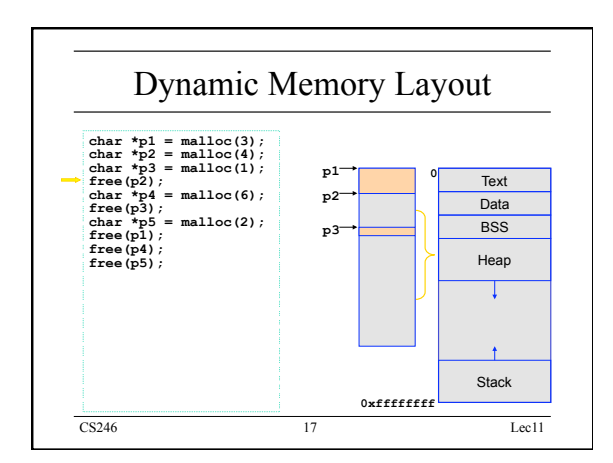

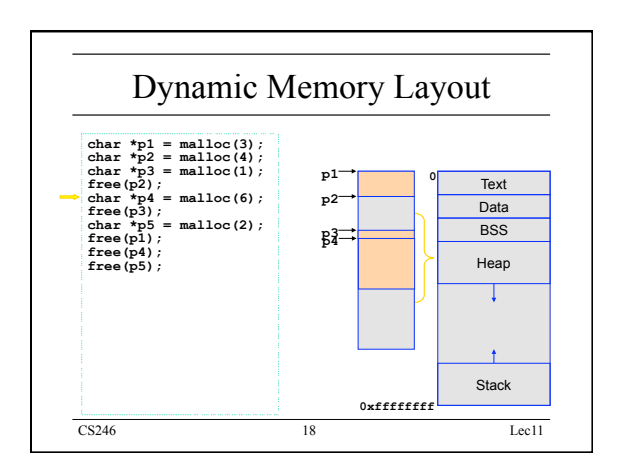

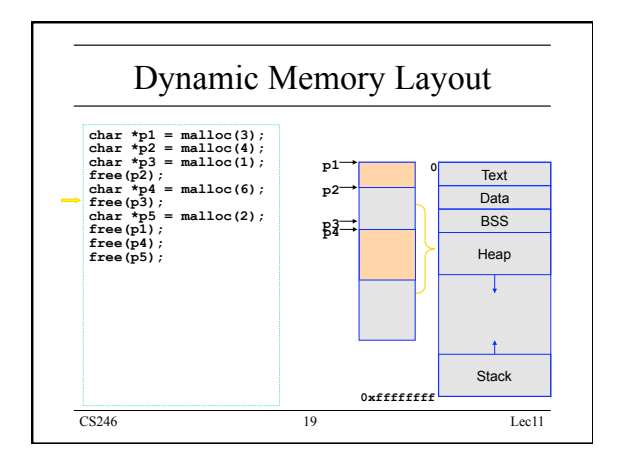

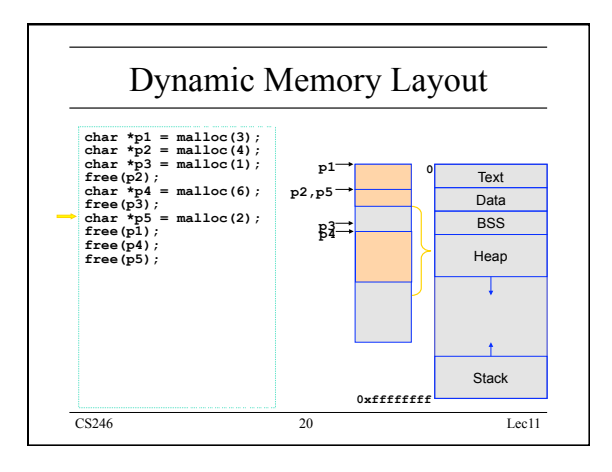

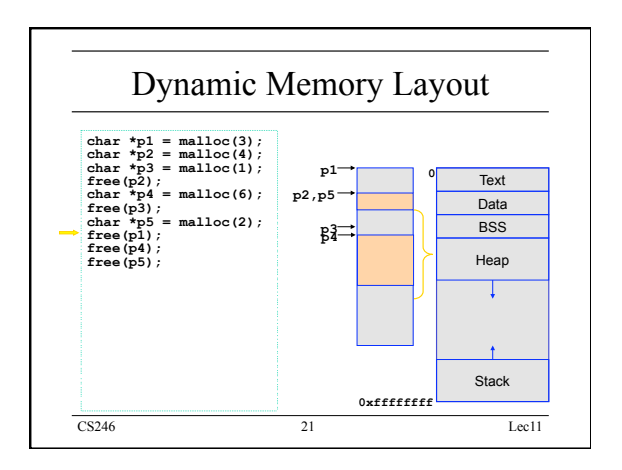

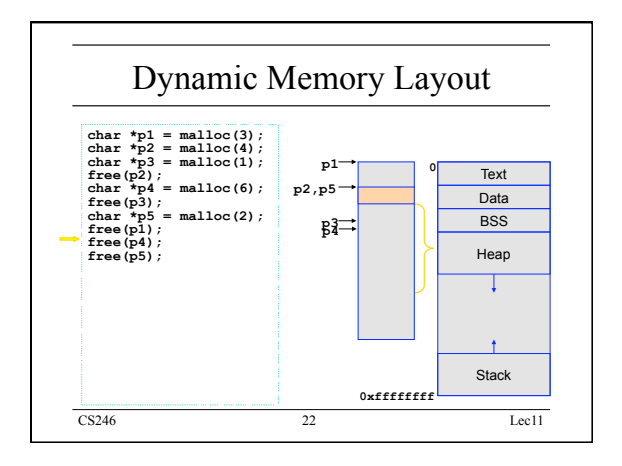

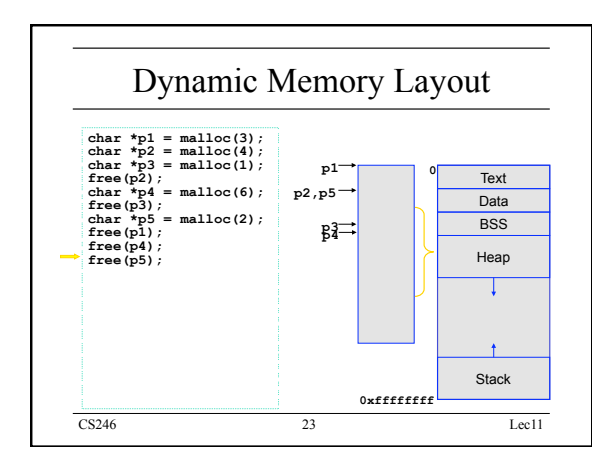

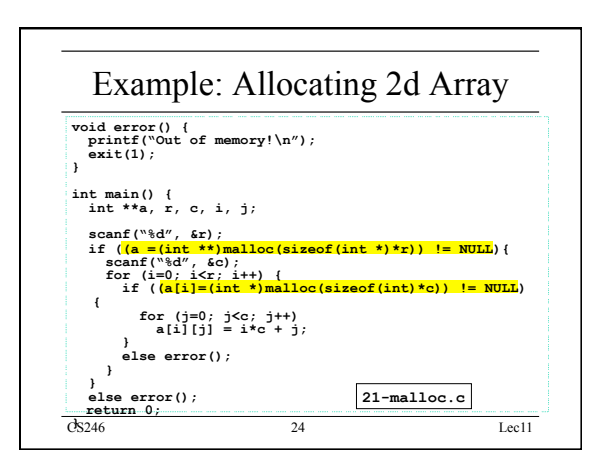

## CS246 Lec11

## The Love-hate Relationship with **malloc**

- Most experience C-programmers have such a delimma.
	- **malloc** is fast, efficient and flexible
	- The dreaded memory leak neglecting to free memory
	- Reaching beyond **malloc**ed bounds
	- Heap fragmentation this is not really a programming error, and is therefore even harder to fix

CS246 25 Lec11

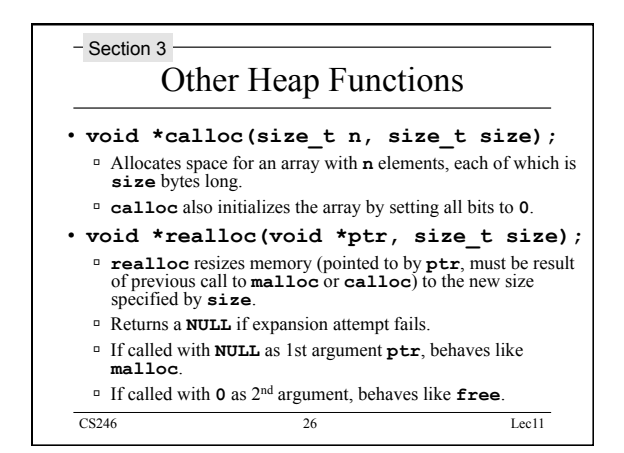

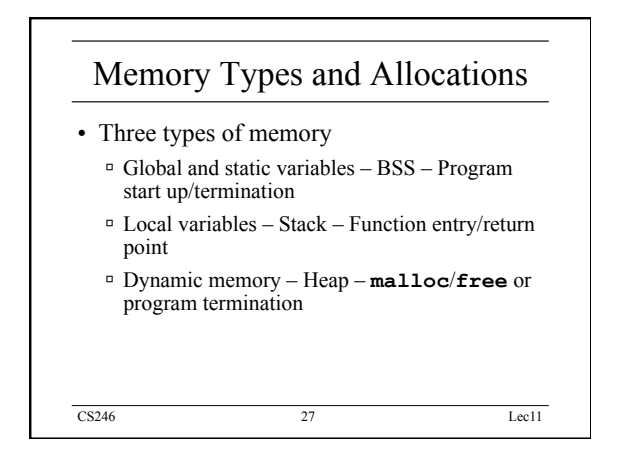

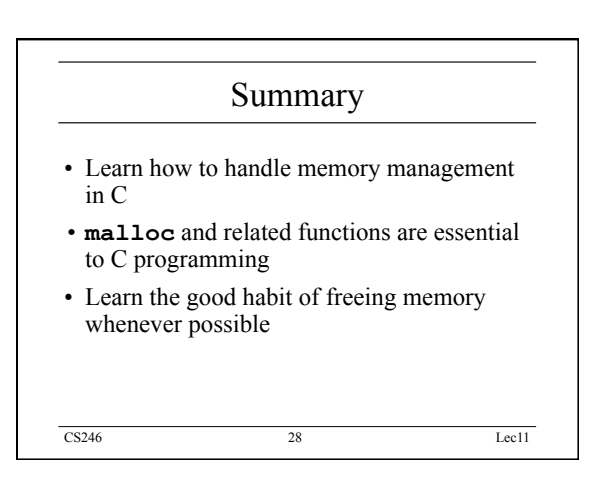